Importance sampling.

Exercises. [RC] Chapter 3.

Anatoli Iambartsev IME-USP

# Importance sampling.

Importance sampling is based on a alternative representation of the integral  $\mathbb{E}_f(h(X))$ . Given an arbitrary density g that is strictly positive when  $h \cdot f$  is different from zero

$$\mathbb{E}_f(h(X)) = \int_{supp(g)} h(x) \frac{f(x)}{g(x)} dx = \mathbb{E}_g \left[ \frac{h(X)f(X)}{g(X)} \right].$$

it justifies the use of the estimator

$$m_n^{IS} = \frac{1}{n} \sum_{i=1}^n \frac{f(X_i)}{g(X_i)} h(X_i) \to \mathbb{E}_f(h(X)),$$

where  $X_i \sim g$  and the convergence is almost sure if  $\mathbb{E}_g \left| \frac{h(X)f(X)}{g(X)} \right| < \infty$ .

(a) Show that  $E_f[h(X)]$  can be computed in closed form and derive its value.

$$E_f[h(X)] = \frac{1}{\sqrt{2\pi}} \int \left( e^{-\frac{(x-3)^2}{2}} + e^{-\frac{(x-6)^2}{2}} \right) e^{-\frac{x^2}{2}} dx$$

$$= \frac{1}{\sqrt{2\pi}} \int e^{-(x-3/2)^2 - 9/4} dx + \frac{1}{\sqrt{2\pi}} \int e^{-(x-3)^2 - 9} dx$$

$$= \frac{e^{-9/4} + e^{-9}}{\sqrt{2}} \cong 0.0746.$$

(b) Construct a regular Monte Carlo approximation based on a normal N(0,1) sample of size  $n=10^3$  and produce an error evaluation.

$$m_n = \frac{1}{n} \sum_{i=1}^n h(X_i) \to \mathbb{E}_f(h(X)), \ \mathbb{V}ar_f(m_n) = \frac{\mathbb{V}ar_f(X)}{n}$$

Let us calculate  $Var_f h(X)$ .

(b) Construct a regular Monte Carlo approximation based on a normal N(0,1) sample of size  $n=10^3$  and produce an error evaluation.

$$\mathbb{E}_{f}\left(e^{-\frac{(X-3)^{2}}{2}}\right) = \frac{e^{-9/4}}{\sqrt{2}}, \quad \mathbb{E}_{f}\left(e^{-\frac{(X-6)^{2}}{2}}\right) = \frac{e^{-9}}{\sqrt{2}}.$$

$$\mathbb{E}_{f}\left(e^{-(X-3)^{2}}\right) = \frac{1}{\sqrt{2\pi}} \int e^{-\frac{3}{2}(x-2)^{2}-3} dx = \frac{e^{-3}}{\sqrt{3}}$$

$$\mathbb{E}_{f}\left(e^{-(X-6)^{2}}\right) = \frac{1}{\sqrt{2\pi}} \int e^{-\frac{3}{2}(x-4)^{2}-12} dx = \frac{e^{-12}}{\sqrt{3}}$$

$$\mathbb{V}ar_{f}\left(e^{-\frac{(X-3)^{2}}{2}}\right) = \frac{e^{-3}}{\sqrt{3}} - \frac{e^{-9/2}}{2}, \quad \mathbb{V}ar_{f}\left(e^{-\frac{(X-6)^{2}}{2}}\right) = \frac{e^{-12}}{\sqrt{3}} - \frac{e^{-18}}{2}$$

$$\mathbb{E}_{f}\left(e^{-\frac{(X-3)^{2}}{2}}e^{-\frac{(X-6)^{2}}{2}}\right) = \frac{1}{\sqrt{2\pi}} \int e^{-\frac{3}{2}(x-3)^{2}-9} dx = \frac{e^{-9}}{\sqrt{3}}$$

$$cov_{f}\left(e^{-\frac{(X-3)^{2}}{2}}, e^{-\frac{(X-6)^{2}}{2}}\right) = \frac{e^{-9}}{\sqrt{3}} - \frac{e^{-(9/4+9)}}{2}.$$

(b) Construct a regular Monte Carlo approximation based on a normal N(0,1) sample of size  $n=10^3$  and produce an error evaluation.

$$\mathbb{V}ar_{f}h(X) = \mathbb{V}ar_{f}\left(e^{-\frac{(X-3)^{2}}{2}}\right) + \mathbb{V}ar_{f}\left(e^{-\frac{(X-6)^{2}}{2}}\right) + 2cov_{f}\left(e^{-\frac{(X-3)^{2}}{2}}, e^{-\frac{(X-6)^{2}}{2}}\right) \\
= \frac{e^{-3}}{\sqrt{3}} - \frac{e^{-9/2}}{2} + \frac{e^{-12}}{\sqrt{3}} - \frac{e^{-18}}{2} + 2\left(\frac{e^{-9}}{\sqrt{3}} - \frac{e^{-(9/4+9)}}{2}\right) \\
= \frac{e^{-3} + e^{-12} + 2e^{-9}}{\sqrt{3}} - \frac{e^{-9/2} + e^{-18} + 2e^{-(9/4+9)}}{2} \\
\cong 0.0233 \\
r_{n} = 0.6745\sqrt{\frac{0.0233}{n}} \cong 0.0032 \\
r_{n}^{0.95} = 1.96\sqrt{\frac{0.0233}{n}} \cong 0.0094$$

(b) Construct a regular Monte Carlo approximation based on a normal N(0,1) sample of size  $n=10^3$  and produce an error evaluation.

$$\mathbb{E}_f\left(e^{-\frac{(X-3)^2}{2}} + e^{-\frac{(X-6)^2}{2}}\right) \cong 0.0746.$$

- > x = rnorm(1000)
- $> y = \exp(-(x-3)^2/2) + \exp(-(x-6)^2/2)$
- > mean(y)
- > 0.07764772

$$CI_{95\%}\left(\mathbb{E}_f\left(e^{-\frac{(X-3)^2}{2}} + e^{-\frac{(X-6)^2}{2}}\right)\right) \cong 0.0776 \pm 0.0094$$
  
=  $(0.0682, 0.087)$ 

(c) Compare the above with an importance sampling approximation based on an importance function g corresponding to the U[-8,-1] distribution and a sample of size Nsim=10^3. (Warning: This choice of g does not provide a converging approximation of  $\mathbb{E}_f[h(X)]$ )

$$m_n^{IS} = \frac{1}{n} \sum_{i=1}^n \frac{7}{\sqrt{2\pi}} e^{-X_i^2/2} \left( e^{-(X_i - 3)^2/2} + e^{-(X_i - 6)^2/2} \right)$$

where  $X_i \sim U[-8, -1]$ .

$$\mathbb{E}_{g}\left(\frac{7}{\sqrt{2\pi}}e^{-X^{2}/2}h(X)\right) = \frac{1}{\sqrt{2\pi}} \int_{-8}^{-1} e^{-x^{2}/2} \left(e^{-(x-3)^{2}/2} + e^{-(x-6)^{2}/2}\right) dx$$

$$\neq \frac{1}{\sqrt{2\pi}} \int_{-\infty}^{\infty} e^{-x^{2}/2} \left(e^{-(x-3)^{2}/2} + e^{-(x-6)^{2}/2}\right) dx = \mathbb{E}_{f}\left(h(X)\right)$$

### Defensive sampling.

Given that importance sampling primarily applies in settings where f is not easy to study, this constraint on the tails of f is often not easy to implement, especially when the dimensionality is high. A generic solution nonetheless exists based on the artificial incorporation of a fat tail component in the importance function g. This solution is called *defensive sampling* by Hesterberg (1995) and can be achieved by substituting a mixture density for the density g,

$$\rho g(x) + (1 - \rho)\ell(x), \quad 0 < \rho < 1,$$

where  $\rho$  is close to 1 and the density  $\ell$  is chosen for its heavy tails (for instance, a Cauchy or a Pareto distribution), not necessarily in conjunction with the problem at hand.

**Example 3.9 [RC].** Consider the computing of the integral

$$\int_{1}^{\infty} \sqrt{\frac{x}{x-1}} t_2(x) dx = \frac{\Gamma(3/2)}{\sqrt{2\pi}} \int_{1}^{\infty} \sqrt{\frac{x}{x-1}} \frac{dx}{(1+x^2/2)^{3/2}}$$
$$= \mathbb{E}\left(\sqrt{\frac{X}{X-1}} \mathbb{1}(X>1)\right) \text{ where } X \sim t_2.$$

The expectation exists despite of the singularity at x = 1, but the second moment is infinite.

This feature means that a mixture of the  $t_2$  density with a well-behaved  $\ell$  is required. To achieve integrability of  $h^2(x)f(x)/\ell(x)$  calls for  $\ell$  to be divergent in x=1 and for  $\ell$  to decrease faster than  $x^5(??)$  when x goes to infinity. Those boundary conditions suggest that

$$\ell(x) \propto \frac{1}{\sqrt{x-1}} \frac{1}{x^{3/2}} \mathbb{1}(x > 1),$$

(which is defined up to a constant) is an acceptable density.

To characterize this density, you can check that

$$\int_{1}^{y} \frac{dx}{\sqrt{x-1}x^{3/2}} = \int_{0}^{y-1} \frac{dw}{\sqrt{w}(w+1)^{3/2}} = \int_{0}^{\sqrt{y-1}} \frac{2d\omega}{\sqrt{\omega}(\omega+1)^{3/2}}$$
$$= \int_{0}^{2\sqrt{y-1}} \frac{2dt}{\sqrt{\omega}(1+t^{2}/2)^{3/2}}$$

This implies that  $\ell(x)$  corresponds to the density of  $(1+T^2/2)$  when  $T \sim t_3(??)$ , namely

$$\ell(x) = \frac{\Gamma(3/2)}{\sqrt{\pi}} \frac{1}{\sqrt{x - 1}x^{3/2}} \mathbb{1}(x > 1).$$

> integrate(function(x){gamma(3/2)/sqrt(pi)/sqrt(x-1)/x^1.5},1,Inf)

#### 1 with absolute error < 2.7e-13

The comparison of defensive sampling with the original importance sampler thus consists in adding a small sample from  $\ell$  to the original sample from g = f:

> abline(a=int, b=0, col="red")

```
> h = function(x) \{z = x; z[z < 1] = 0; y = sqrt(z/(z-1)); y\}
> int=integrate(function(x)sqrt(x/(x-1))*dt(x,df=2),1,Inf)$val
> sam1=rt(.95*10^4,df=2)
> sam2=1+.5*rt(.05*10^4,df=2)^2
> sam=sample(c(sam1,sam2),.95*10^4)
> weit=dt(sam,df=2)/(0.95*dt(sam,df=2)+.05*(sam>0)*
dt(sqrt(2*abs(sam-1)),df=2)*sqrt(2)/sqrt(abs(sam-1)))
> plot(cumsum(h(sam1))/(1:length(sam1)),ty="l")
> lines(cumsum(weit*h(sam))/1:length(sam1),col="blue")
```

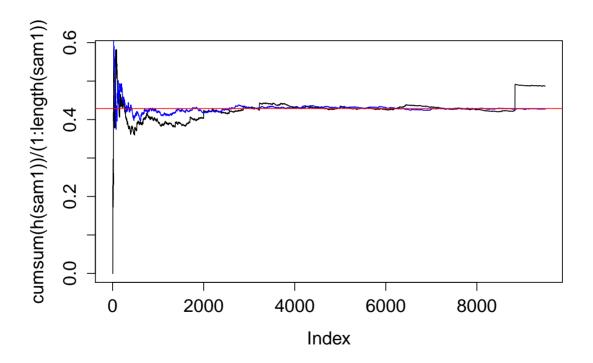

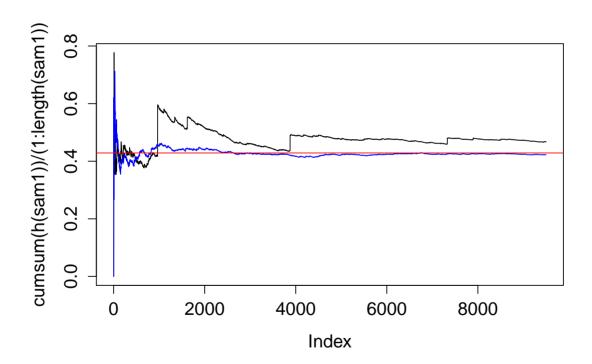

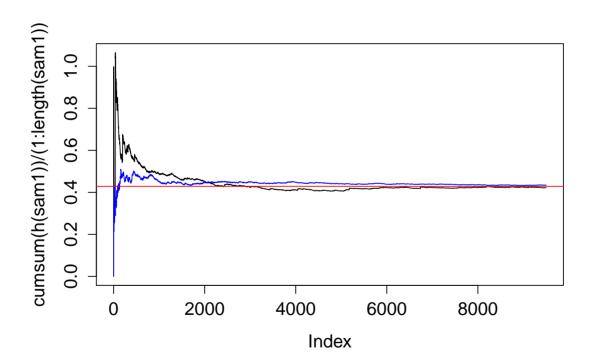

#### Homework:

- Doubts in Example 3.9.
- Example 3.8.
- Exercise 3.6, 3.10, 3.12

#### **References:**

[RC] Cristian P. Robert and George Casella. Introducing Monte Carlo Methods with R. Series ?Use R!?. Springer